# Notional Machine: Java Memory Playground Mike Barkmin

[Kleine Umfrage](#page-2-0)

[Was sind Notional Machines?](#page-4-0)

[Beispiele für Notional Machines](#page-7-0)

[JVM Arbeitsspeichermodell](#page-11-0)

[Java Memory Playground](#page-14-0)

[JMP im Unterricht](#page-17-0)

[Abschluss](#page-25-0)

## <span id="page-2-0"></span>[Kleine Umfrage](#page-2-0)

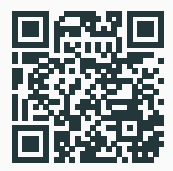

www.menti.com

## <span id="page-4-0"></span>[Was sind Notional Machines?](#page-4-0)

## Eine Notional Machine ist ein pädagogisches Hilfsmittel, um das Verständnis von Aspekten eines Programms oder einer Programmierung zu unterstützen.

## Haptisches, digitales Tool, eine Metapher, … I.d.R. Reduzierung auf ein zentrales Konzept

## <span id="page-7-0"></span>[Beispiele für Notional Machines](#page-7-0)

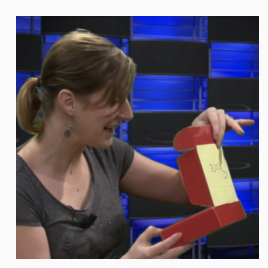

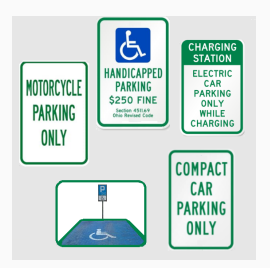

#### Als Box **Als Parkplatz** Als Namensschild

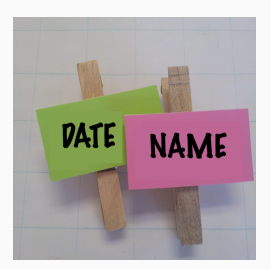

- Klasse: Eine Beschreibung der Methode (z.B. auf Papier)
- Objekt: Schüler:innen
- Methodenaufrufe: Verbale Anfragen der Schüler:innen
- Parameter: Teil der verbalen Anfrage
- Rückgabewert: Verbale Antwort der Schüler:innen

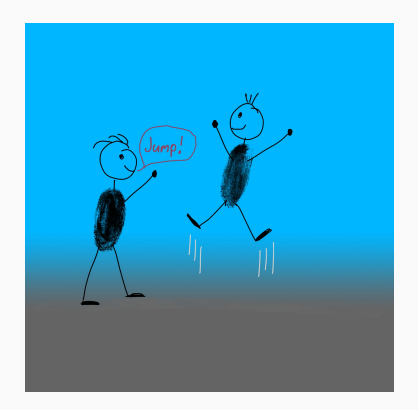

## Weitere Beispiele für Notional Machines

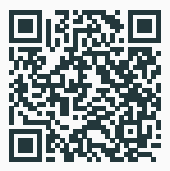

## <https://notionalmachines.github.io>

<span id="page-11-0"></span>[JVM Arbeitsspeichermodell](#page-11-0)

Call-Stack (Aufrufstapel) Stack-Memory (Aufrufspeicher) Heap-Memory (Haldenspeicher)

## Aufbau des Arbeitsspeichermodells in der JVM

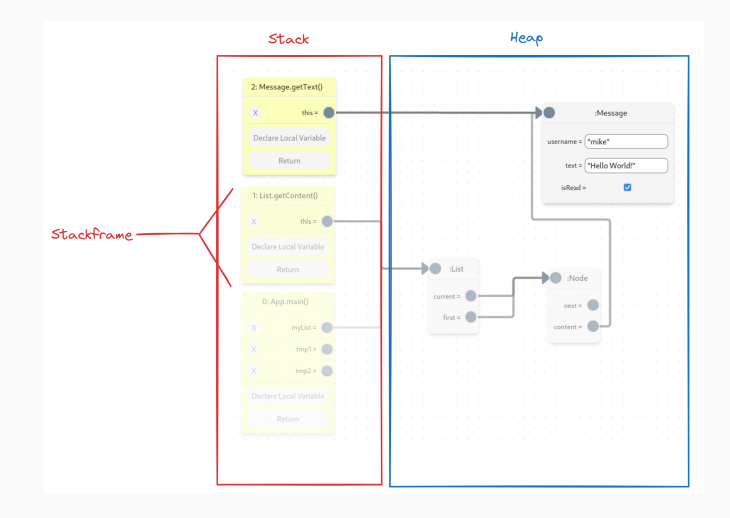

## <span id="page-14-0"></span>[Java Memory Playground](#page-14-0)

#### Java Memory Playground

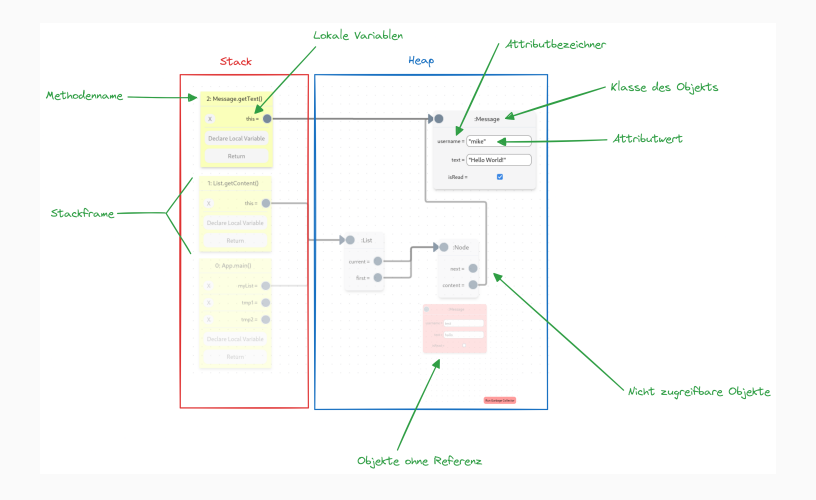

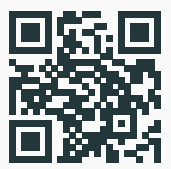

### <https://jmp.openpatch.org>

<span id="page-17-0"></span>[JMP im Unterricht](#page-17-0)

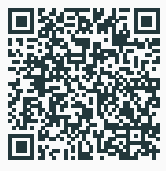

#### [https:](https://informatik.openpatch.org/projekte/messenger/feature-nachrichten/eine-neue-nachricht)

## [//informatik.openpatch.org/projekte/messenger/](https://informatik.openpatch.org/projekte/messenger/feature-nachrichten/eine-neue-nachricht) [feature-nachrichten/eine-neue-nachricht](https://informatik.openpatch.org/projekte/messenger/feature-nachrichten/eine-neue-nachricht)

### JMP zu dynamischen Datenstrukturen

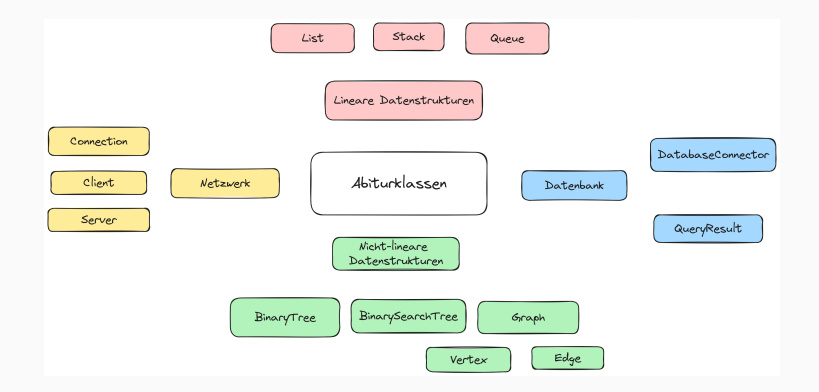

- Verschiedene Zugänge (EIS-Prinzip)
- Objektspiel mit CRC- und Objektkarten (Gruppe)
- Interaktives Objektdiagramm (Einzel)
- Pseudocode (Einzel)
- Pseudocodes gegenseitig testen (Partner)
- ggfs. Programmierung

#### Präsentation aus dem Unterricht

#### Aufgaben aus dem Unterricht

## Einbettung in ein größeres Projekt: Verschlüsselter Messenger

## • [https:](https://informatik.openpatch.org/projekte/messenger)

[//informatik.openpatch.org/projekte/messenger](https://informatik.openpatch.org/projekte/messenger)

- Motivation aus dem Messenger heraus
- Datenstruktur XY
	- Aufbau und Funktionsweise (JMP)
	- Dokumentation
	- Implementierung (Online-IDE)
	- Übungen (Online-IDE)
	- Integration in den Messenger (BlueJ / IntelliJ)

Mitmach-Demo

## <span id="page-25-0"></span>[Abschluss](#page-25-0)

- Fragen
- Verwendbarkeit in eurem Unterricht
- Anregungen zur Weiterentwicklung